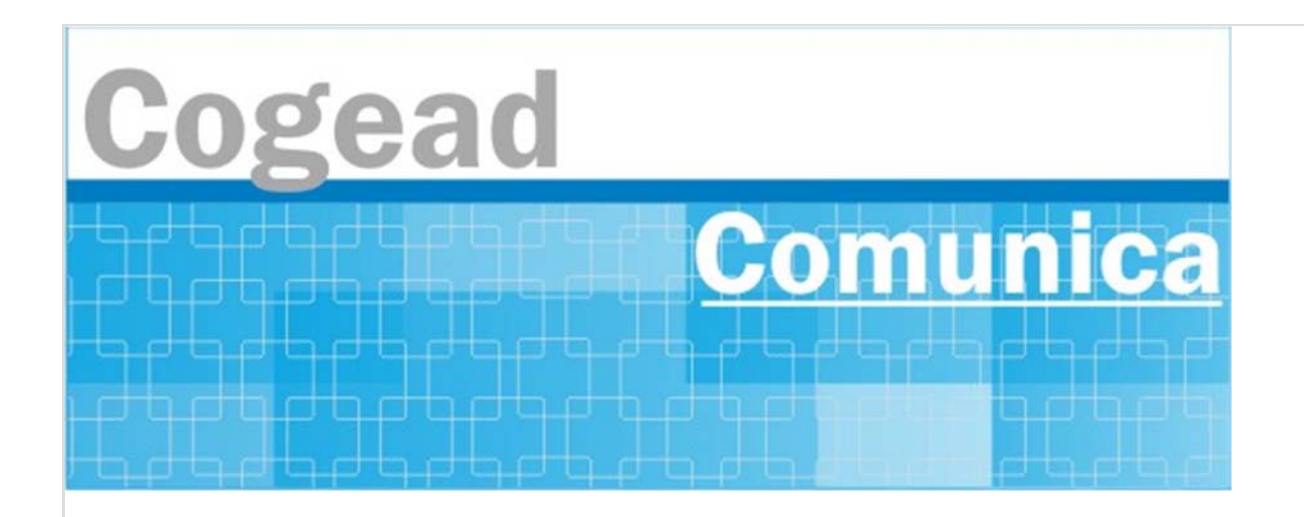

Informativo Setorial Contábil (INF-Setcon)

**INF-Setcon Nº 026/2021**

De: Setorial Contábil da Fiocruz (Setcon)

Para: Financeiros, administradores, patrimônios, diretores e vices das unidades gestoras da Fiocruz.

**Assunto: 2021/0226483 Empenho Web - novas funcionalidades e melhorias: Histórico, NSSALDO, WS Detalhar Empenho e Extração**

**Mensagem 2021/0226483 -CCONT/STN**

Senhores usuários,

Informamos que foram implantadas hoje em produção novas funcionalidades no Empenho Web e melhorias em outras já existentes.

Está disponível a funcionalidade Histórico do documento Nota de Empenho, acionada por meio da opção de igual nome na transação *Consultar Empenho (CONNE)*, após o detalhamento do empenho. Por meio do histórico, é possível verificar todas as versões do documento, bem como o comparativo entre elas, por meio da sinalização dos dados alterados conforme suas cores: em laranja os agrupamentos de dados incluídos ou alterados, em verde os dados incluídos e em azul os dados alterados.

Também foram desenvolvidas as adequações necessárias na Nota de Empenho para refletir a emissão de documentos NSSALDO no SIAFI Operacional movimentando contas contábeis cujo conta corrente é do tipo `empenho¿. Tais adequações consistem na geração do empenho `clone¿ na UG de destino da transferência, como os mesmos dados do empenho de origem, pelo valor transferido, bem como a marcação do empenho de origem como transferido. Esse procedimento ocorre de forma assíncrona do sistema, a cada 5 minutos, aproximadamente. Após a transferência de um empenho para outra UG, ainda que parcialmente, este fica inabilitado de ser reforçado, tanto na UG de origem quanto na UG de destino. Lembrando que a utilização do documento NSSALDO deve se dar por ocasião da ocorrência de incorporação, fusão ou cisão de estruturas administrativas no órgão, em conformidade com a macrofunção 021118 ¿ Transferência de Saldos por Incorporação, Fusão e Cisão do Manual SIAFI, não devendo ser utilizada em cenários não tratados na referida macrofunção.

Também está disponível o novo *webservice* Detalhar Empenho, por meio do qual sistemas externos cadastrados no SIAFI-Web poderão, informando os dados de um empenho específico (UG, ano e número do empenho), recuperar os dados da última versão do documento requisitado, conforme parâmetros constantes da seção 3.7.3 do documento disponível neste link.

No mesmo documento, na seção 4.3, é possível verificar a atualização do layout entregue pelo SIAFI-Web quando da extração de dados de empenho, por meio da transação *Solicita Extração de Dados (SOLEXTDAD)*, no qual foram incluídos os campos abaixo relacionados:

- Código do Tipo de Transferência (exclusivo para empenhos do PORTALCONV);
- Sistema de Origem;
- Conta Corrente `F¿ do relacionamento de passivo anterior;
- Data das operações registradas nos itens de empenho;
- Data contábil e Motivo da última alteração registrada no documento;
- Dados relacionados à transferência de empenhos entre UG (data, operação, origem e destino).

As equipes da CCONT continuam trabalhando para melhoria contínua do documento empenho e de outras funcionalidades ainda não implementadas no âmbito do projeto de migração do módulo orçamentário. Em breve, outras novidades virão.

Atenciosamente,

CCONT/STN

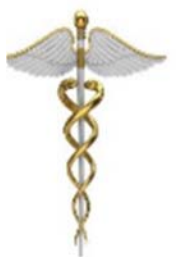

**SETCON** Setorial Contábil Coordenação Geral de Administração - COGEAD E-mail: setcon.cogead@fiocruz.br Tel.: 21 3836-2082

Este informativo eletrônico é uma ação da Assessoria de Comunicação - Cogead Fale com a Ascom-Cogead: E-mail: ascomcogead@fiocruz.br Tel: 3836-2060